61A Lecture 34

Announcements

Database Management Systems

## Database Management System Architecture

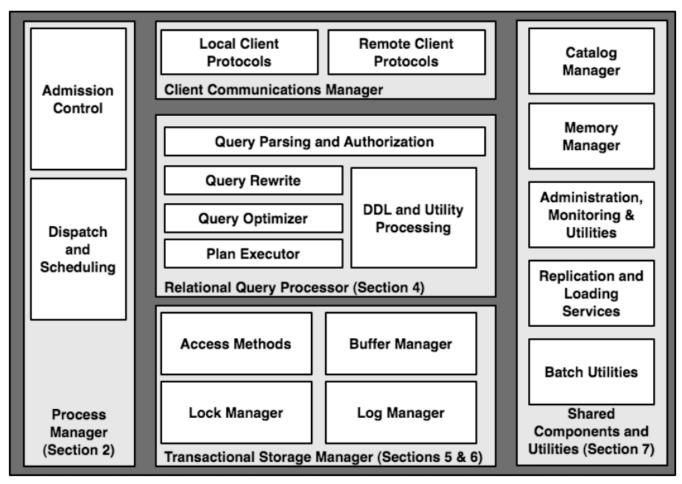

Architecture of a Database System by Hellerstein, Stonebreaker, and Hamilton

### **Query Planning**

The manner in which tables are filtered, sorted, and joined affects execution time

```
Select the parents of curly-furred dogs:
select parent from parents, dogs
where child = name and fur = "curly";
```

Join all rows of parents to all rows of dogs, filter by child = name and fur = "curly" Join only rows of parents and dogs where child = name, filter by fur = "curly" Filter dogs by fur = "curly", join result with all rows of parents, filter by child = name Filter dogs by fur = "curly", join only rows of result and parents where child = name **Local Tables** 

# Local Tables

A create table statement names a table globally

| create table parents as        |                   |       |
|--------------------------------|-------------------|-------|
| select "abraham" as parent,    | "barack" as child | union |
| select "abraham" ,             | "clinton"         | union |
| select "delano" ,              | "herbert"         | union |
| <pre>select "fillmore" ,</pre> | "abraham"         | union |
| <pre>select "fillmore" ,</pre> | "delano"          | union |
| <pre>select "fillmore" ,</pre> | "grover"          | union |
| select "eisenhower" ,          | "fillmore";       |       |
|                                |                   |       |

#### parents:

| Parent     | Child    |
|------------|----------|
| abraham    | barack   |
| abraham    | clinton  |
| delano     | herbert  |
| fillmore   | abraham  |
| fillmore   | delano   |
| fillmore   | grover   |
| eisenhower | fillmore |

#### **Local Tables**

#### A create table statement names a table globally

A with clause of a select statement names a table that is local to the statement

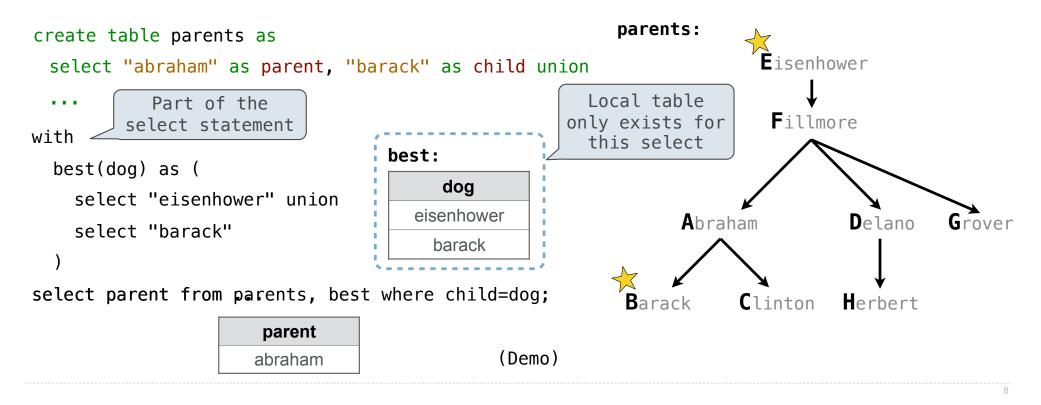

Example: Relationships

(A) What are appropriate names for the columns in this result? (B) How many rows and columns will result? with parents: siblings
 what(first, second) as ( Eisenhower select a.child, b.child from parents as a, parents as b Fillmore where a.parent = b.parent and a.child != b.child Delano Abraham Grover nephew uncle select child as , second as from parents, what where parent=first; **C**linton Herbert Barack uncle nephew -childfirst parent -secondabraham abraham delano barack

**Recursive Local Tables** 

### Local Tables can be Declared Recursively

An ancestor is your parent or an ancestor of your parent

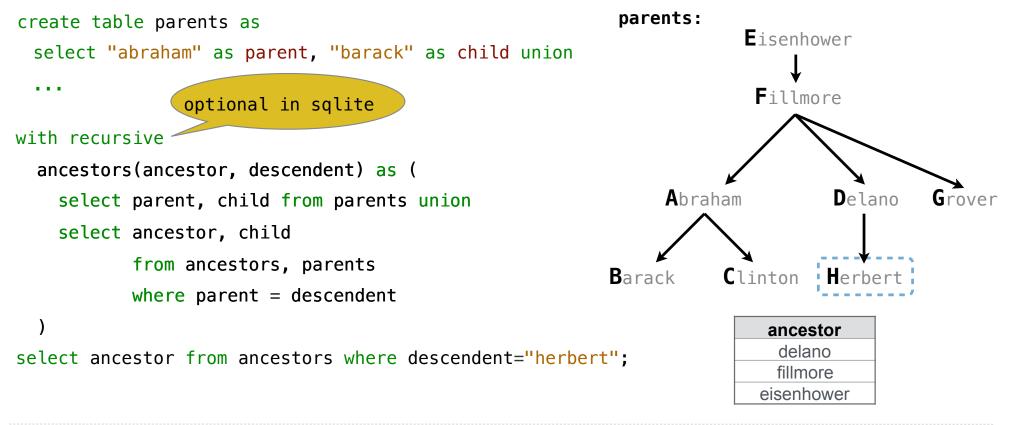

**Global Names for Recursive Tables** 

To create a table with a global name, you need to select the contents of the local table

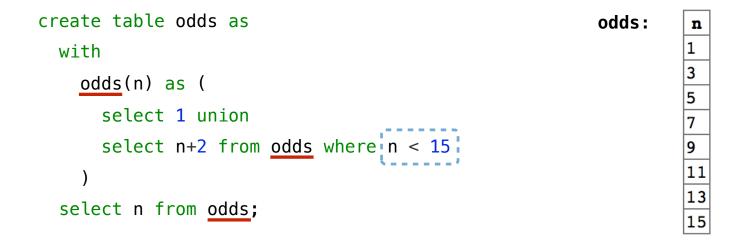

Which names above can change without affecting the result?

### Limits on Recursive Select Statements

Recursive table definitions are only possible within a with clause No mutual recursion: two or more tables cannot be defined in terms of each other

```
with
odds(x) as (
    select 1 union select x+1 from evens
),
evens(x) as (
    select x+1 from odds
)
select x from odds
```

No tree recursion: the table being defined can only appear once in a from clause

```
with
ints(x) as (
select 1 union
select x-1 from ints union
select x+1 from ints;with
ints(x) as (
select 1 union
select 1 union
from ints as a, ints as b
)
select x from ints;
```

**String Examples** 

Language is Recursive

Noun phrases can contain relative pronouns that introduce relative clauses

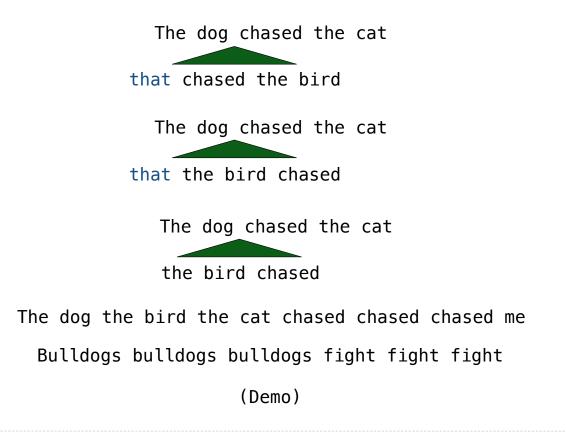

Integer Examples

### **Input-Output Tables**

A table containing the inputs to a function can be used to map from output to input

```
create table pairs as
with
   i(n) as (
      select 1 union
      select n+1 from i where n < 50
   )
select a.n as x, b.n as y from i as a, i as b where a.n <= b.n;</pre>
```

What integers can I add/multiply together to get 24?

(Demo)

#### Example: Pythagorean Triples

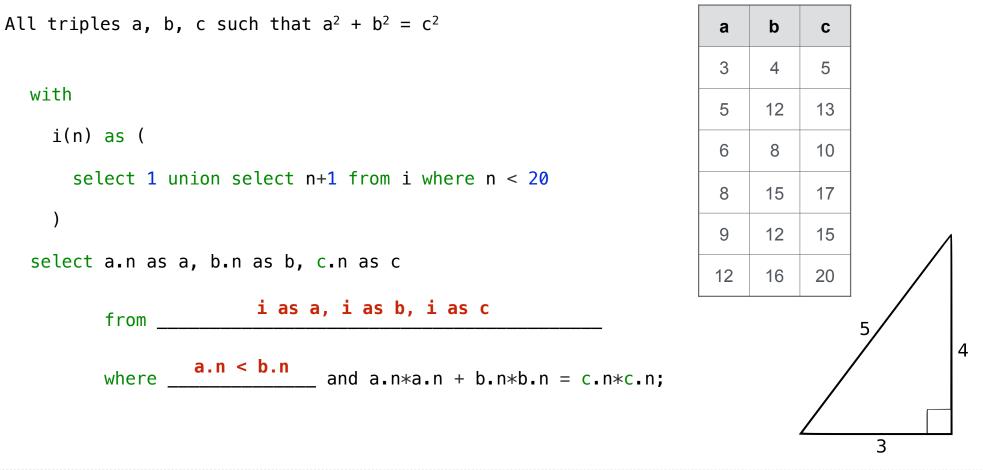

18

## Example: Fibonacci Sequence

Computing the next Fibonacci number requires both the previous and current numbers

| fibs: | <b>n</b><br>0 | fib:        | previous    | current                             |
|-------|---------------|-------------|-------------|-------------------------------------|
|       | 0             |             |             |                                     |
|       |               | 1.1         | 0           | 1                                   |
|       | 1             |             | 1           | 1                                   |
|       | 1             |             | 1           | 2                                   |
|       | 2             |             | 2           | 3                                   |
|       | 3             |             | 3           | 5                                   |
|       | 5             |             | 5           | 8                                   |
|       | 8             |             | 8           | 13                                  |
|       | 13            |             | 13          | 21                                  |
|       |               | 3<br>5<br>8 | 3<br>5<br>8 | 3     3       5     5       8     8 |

# A Very Interesting Number

The mathematician G. H. Hardy once remarked to the mathematician Srinivasa Ramanujan...

(Demo)